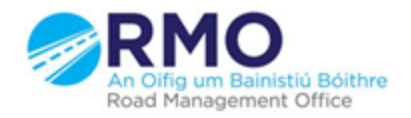

Working together effectively Ag obair go héifeachtach le chéile

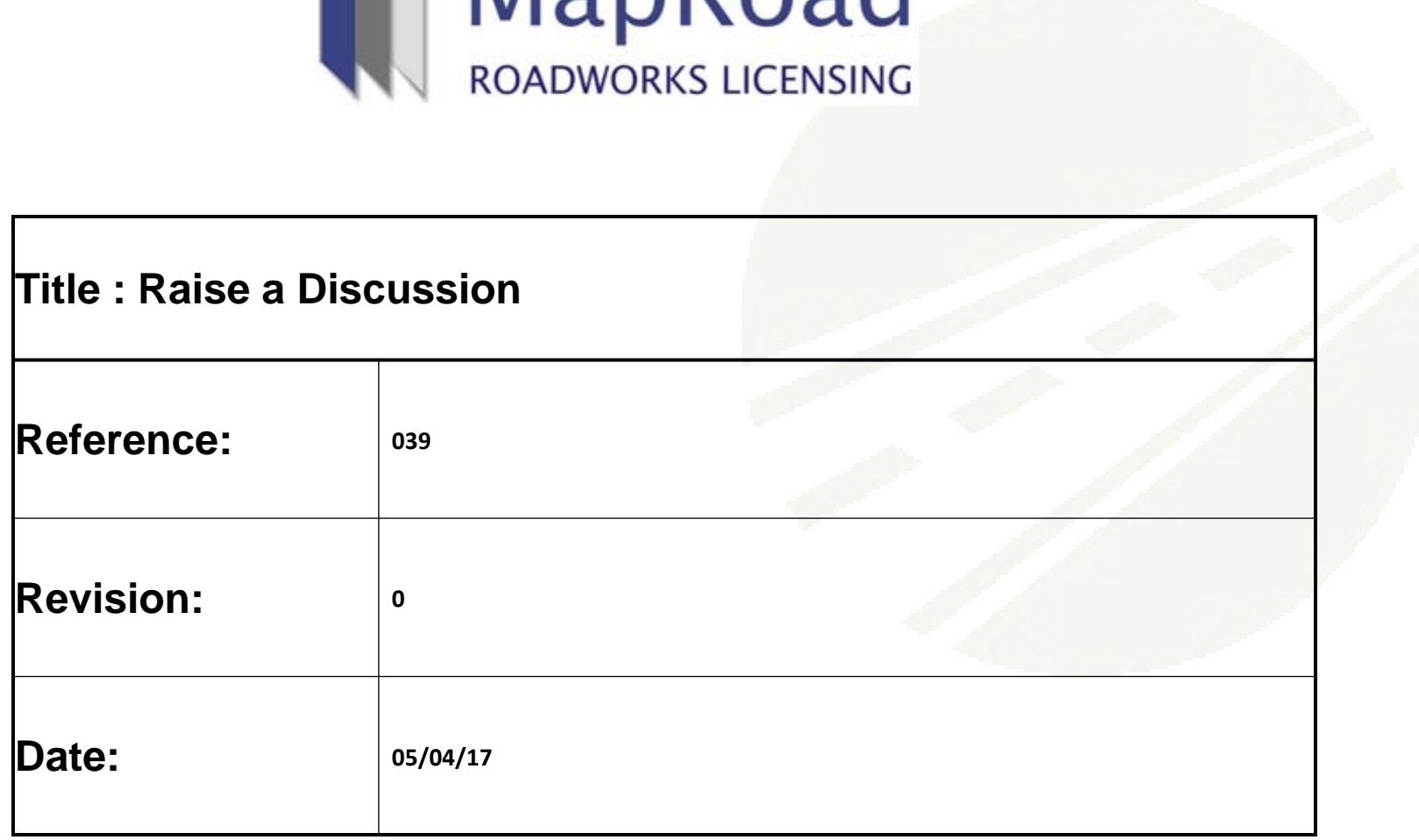

 $M$  ManRoad

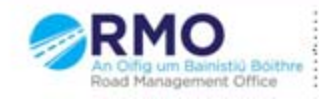

Working together effectively . . . . ig um Bainistiú Boithre: Ag obair go héifeachtach le chéile

MRL is designed to record and facilitate communication between the applicant and authority. Raising a discussion generates an email notification to the alternate assigned user of the application/license.

A discussion may be raised on any submitted application in any stage.

## On the Discussion Tab please select "Add Topic".

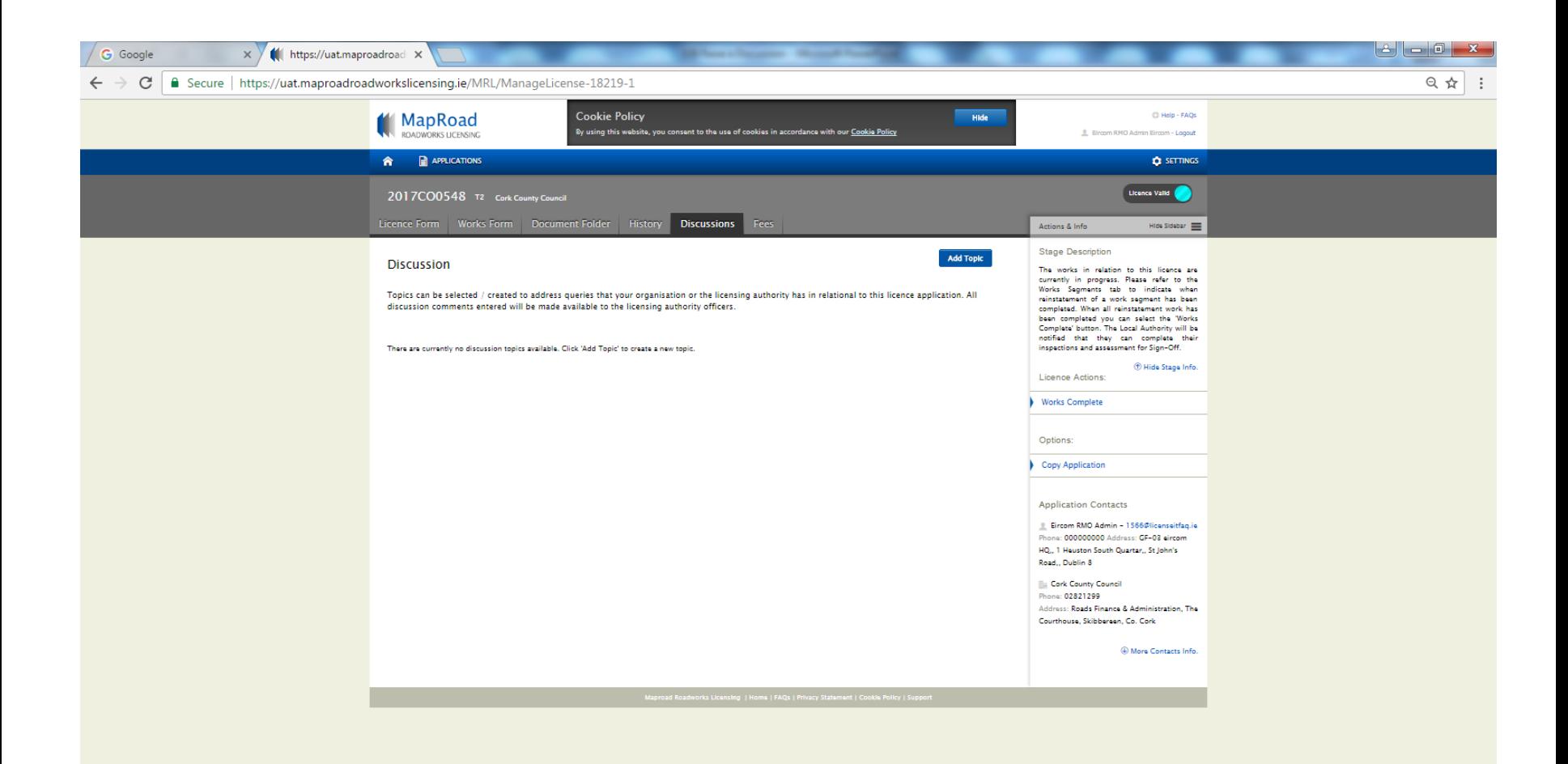

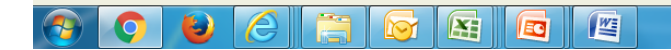

12:38 태 - 壁壁법中 05/04/2017

## Complete all fields and select "Confirm".

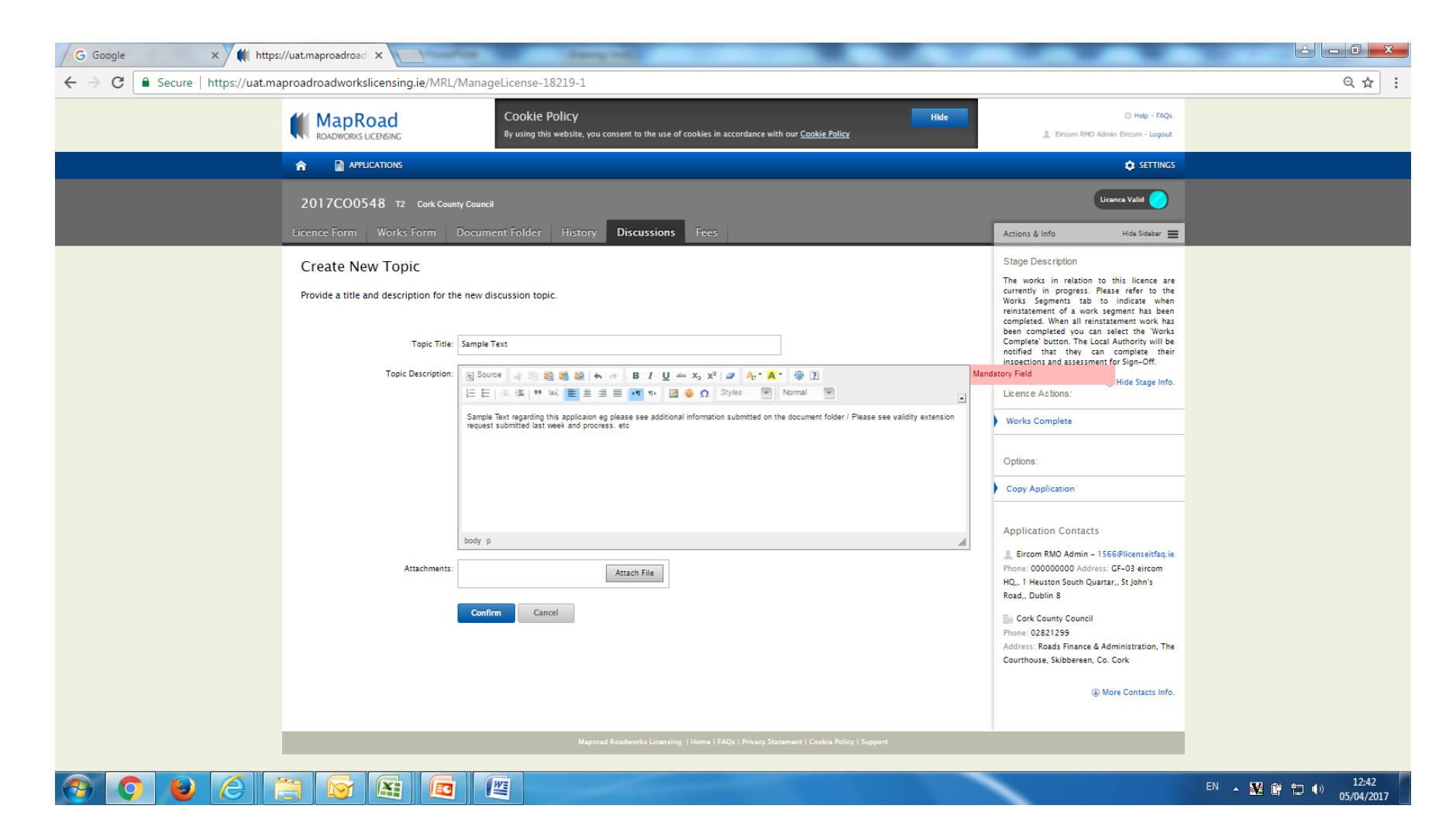

Data submitted is visible on the Discussions tab. An email notification is issued to the alternate MRL application/license assigned user.

This communication is recorded on the MRL file and is the recommended communications tool regarding Road Opening Licensing.

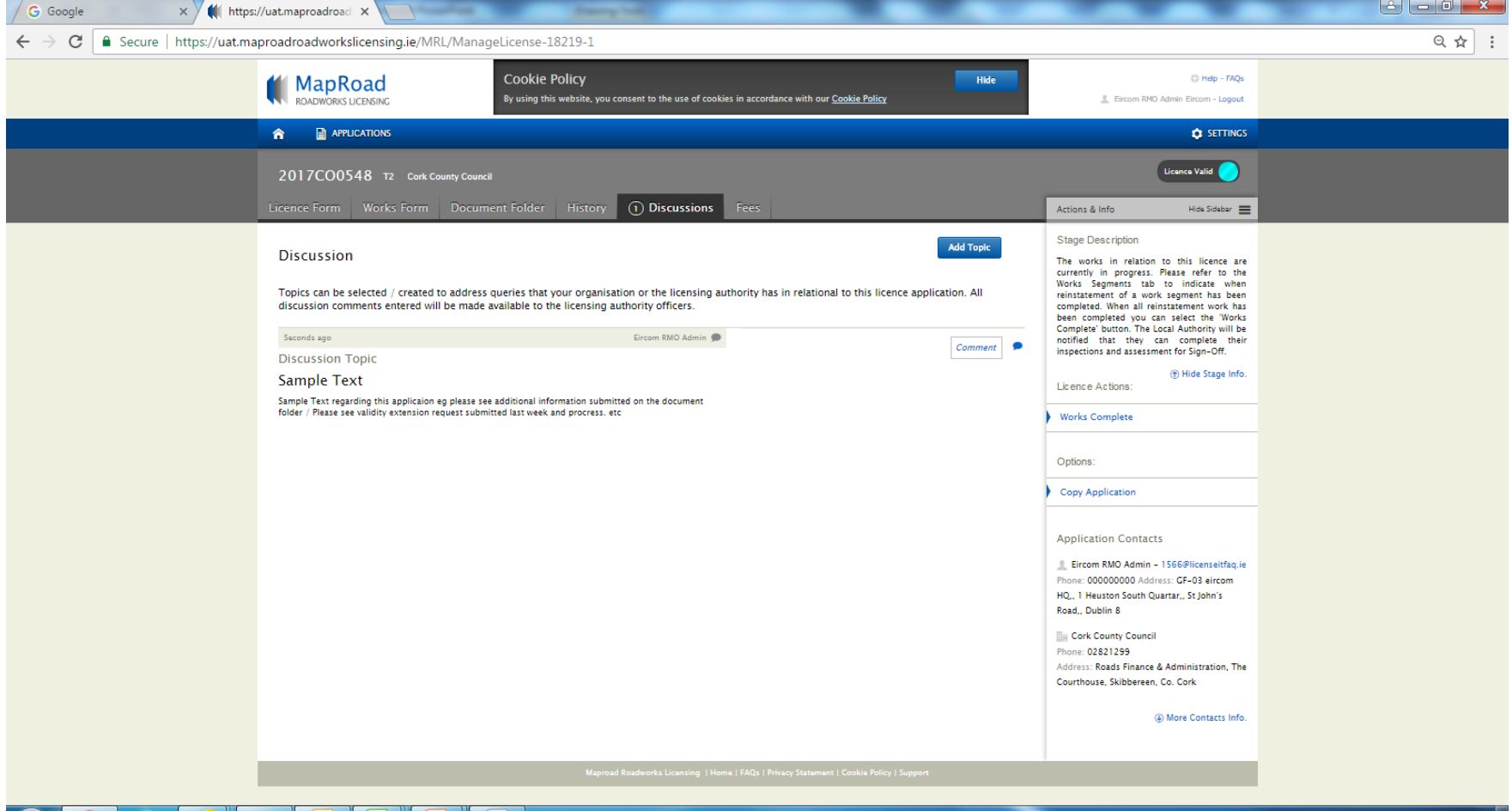

I¥1

**IEC** 

K

05/04/2017

태 - 壁壁법中

## For any queries please contact the RMO through [Support@mrl.jitbit.com](mailto:Support@mrl.jitbit.com)